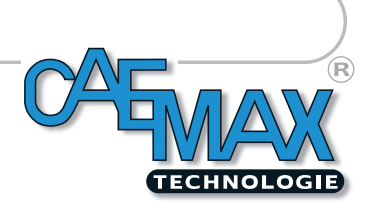

## **RemusLAB – lange vermisst – besser denn je!**

**Die neue Standardsoftware aus dem Hause CAEMAX Technologie GmbH erlaubt das Parametrieren der Hardware und die Erfassung, Speicherung und Kontrolle der Messdaten aus einem Guss.**

Mit **RemusLAB** erfüllt CAEMAX den vielfach geäußerten Wunsch seiner Kunden nach einer Software ohne lange Lernphase, die ohne Hardwareschutz, d.h. **ungedongelt** auskommt, die immer alle Optionen beinhaltet und modernste Bedienung bietet. Das Ganze zu einem sensationellen Preis!

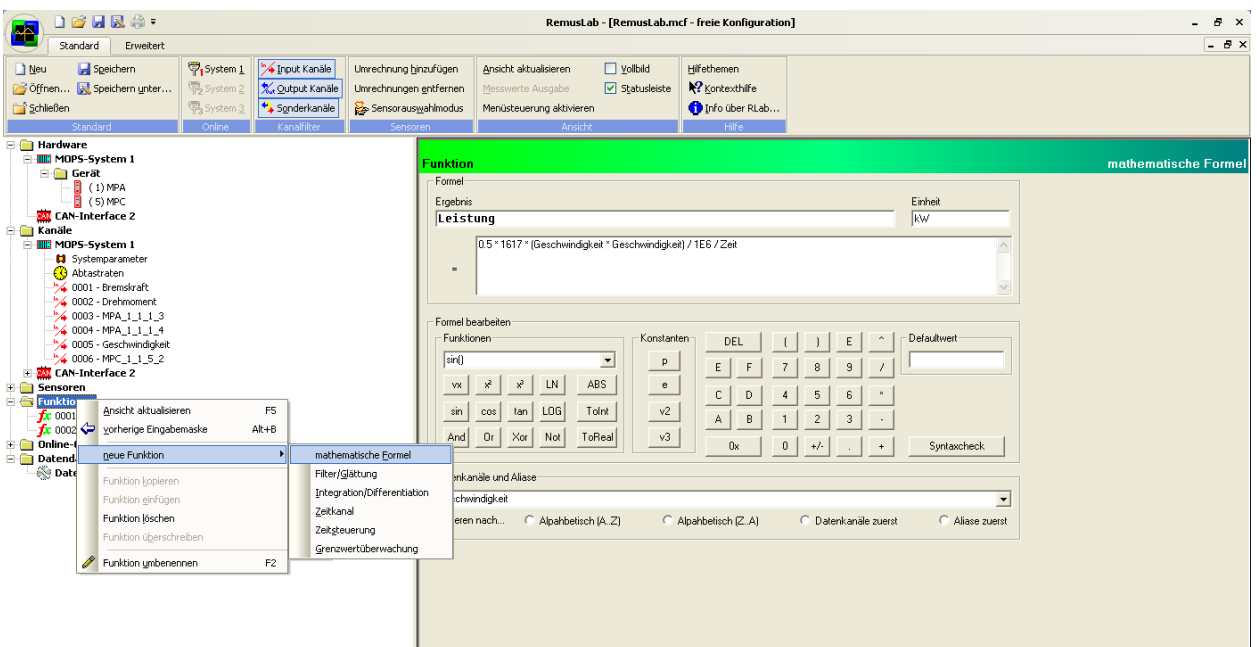

## **Der größte Benefit von RemusLAB ist die integrierte Hardwareunterstützung mit Parametrierung in einem Programm:**

- ‐ MOPS‐Systeme mit allen Dateninterfaces inkl. Ethernet bis 250 kHz
- ‐ PCM‐Systeme mit bitparalleler, wortserieller Schnittstelle (z.B. Telemetrie von KMT)
- ‐ alle CAN‐Interfaces von Vector, Kvaser und Peak
- ‐ direkte Unterstützung von CLS und Lenkradsensoren via CAN
- ‐ direkte Unterstützung von Ethernetgeräten von CAEMAX u.a. auch die neue *Dx* ‐Telemetrie
- ‐ direkte Unterstützung von Messrädern aus dem Hause CAEMAX
- ‐ beliebige CAN‐Quellen mit DBC‐Datei (z.B. QIC‐Module von CAETEC oder die neue D<sup>x</sup>-Telemetrie bzw. der OBD-VarioPRO Universalkonverter)
- ‐ synchrone Erfassung von mehreren Quellen (CAN und Ethernet parallel)

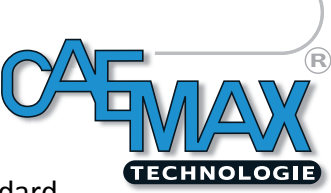

## Für die komfortable Online‐Erfassung gibt es **Berechnungsmodule**, die als Standard

bei der Speicherung von Messdaten nicht mehr wegzudenken sind wie:

- ‐ beliebige mathematische Formeln, inkl. logischer Verknüpfungen
- ‐ Differentiation/Integration bzw.
- ‐ Filter/Glättung oder Grenzwertüberwachungen
- ‐ Zeitkanäle und Zeitsteuerungen

## Funktionelle Module für die **Datenaufzeichung**:

- ‐ mehrere Datendateien mit umfangreicher Triggerung
- ‐ unterschiedliche Speicherraten
- ‐ National/Diadem‐TDM‐Datenformat, MLAB‐Mdf‐Format
- ‐ ASCII für kleine Datenmengen wie Min/Max, Protokoll und, und, und…

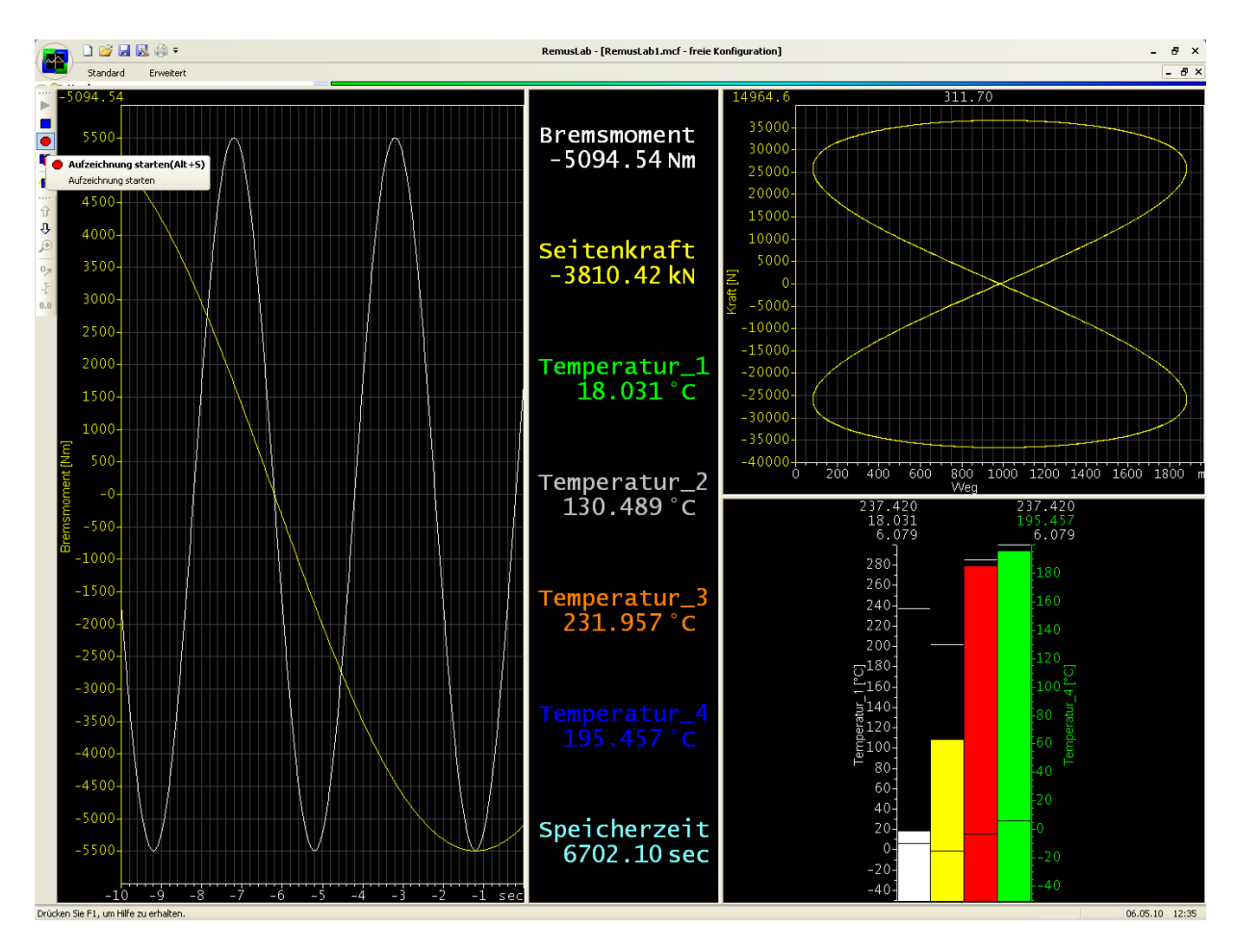

Für die **Online‐Darstellung** stehen die folgenden Module bereit:

- ‐ mehrere Bildschirmseiten
- ‐ x(t)‐Zeitschrieb, ‐ x/y‐Diagramm, ‐ Polar‐Diagramm
- ‐ Numerische Anzeige, ‐ Digitalanzeige
- ‐ Balkenanzeige und Tachodarstellung mit Schleppzeigerfunktion
- ‐ Logik/Schalter‐Elemente

Durch die Integration des **TDM‐Datenformats** zur Speicherung der Messdaten kann weltweit mit allen gängigen Auswerteprogrammen ausgewertet werden. Angefangen bei Excel, LabView, DIAdem, Famos und vor allem sofort mit FlexPro.

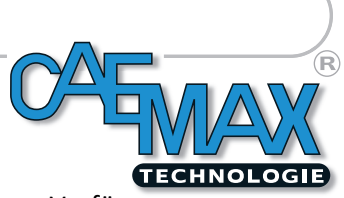

Für den schnellen Quicklook vor Ort steht mit dem **Viewer von FlexPro** ein Werkzeug zur Verfügung, das dem Anwender sofort die Gewissheit bietet, dass bei der Aufzeichnung alles funktioniert hat.

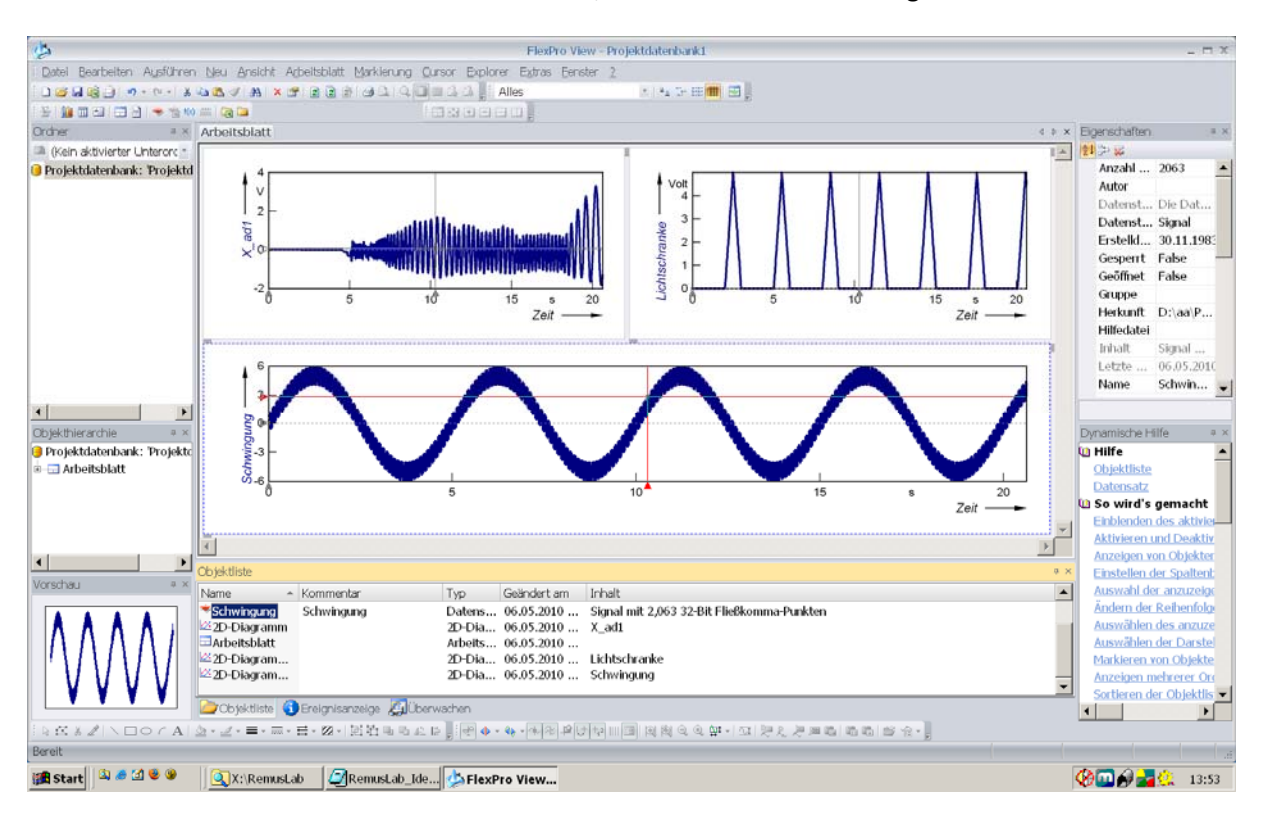

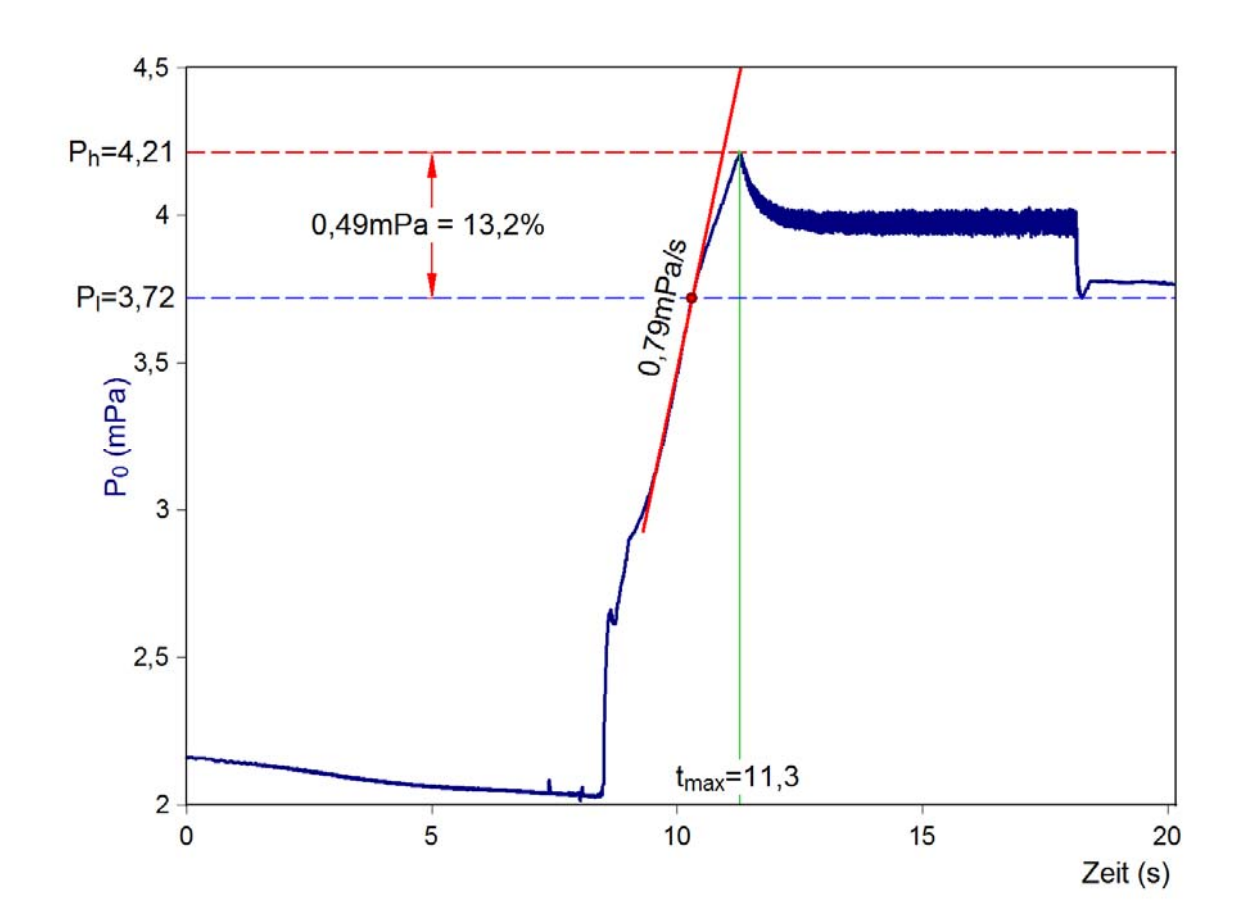